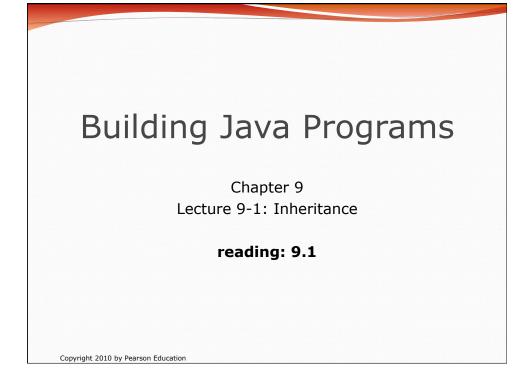

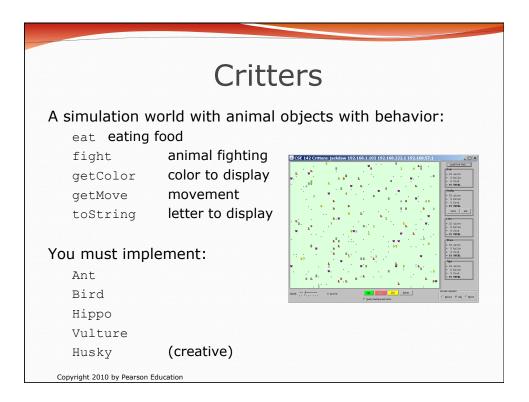

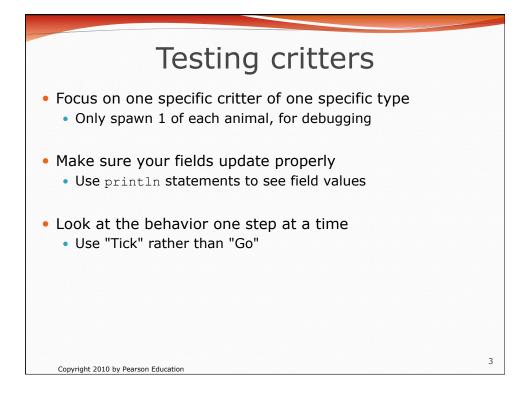

| Method      | Behavior                                                                                                    |
|-------------|----------------------------------------------------------------------------------------------------|
| constructor | public Snake()                                                                                                    |
| eat         | Never eats                                                                                                    |
| fight       | always forfeits                                                                                                    |
| getColor    | black                                                                                                    |
| getMove     | 1 E, 1 S; <b>2</b> W, 1 S; <b>3</b> E, 1 S; <b>4</b> W, 1 S; <b>5</b> E,                                                                                                    |
| toString    | "S"                                                                                                    |
|             | $ \begin{array}{c} 1 \\ 2 \\ 2 \\ 1 \\ 3 \\ 1 \\ 5 \\ 4 \\ 1 \\ 5 \\ 6 \\ 7 \\ \hline 7 \\ \hline 7 \\ 7 \\ \hline 7 \\ 7 \\ \hline 7 \\ 7 \\ \hline 7 \\ 7 \\ \hline 7 \\ 7 \\ \hline 7 \\ 7 \\ \hline 7 \\ 7 \\ \hline 7 \\ 7 \\ 7 \\ \hline 7 \\ 7 \\ 7 \\ 7 \\ 7 \\ 7 \\ 7 \\ 7 \\ 7 \\ 7 \\$ |

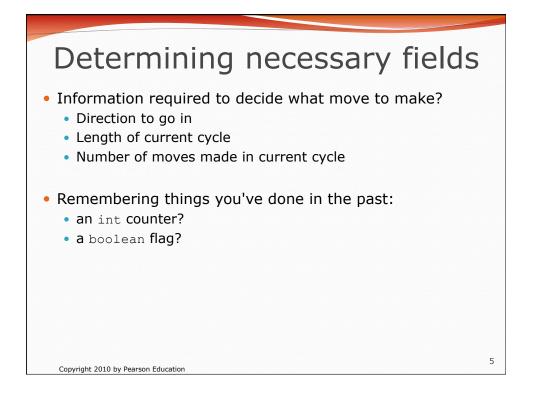

| Snake <b>solution</b>                                                                                                    |   |
|----------------------------------------------------------------------------------------------------|---|
| <pre>import java.awt.*; // for Color public class Snake extends Critter {     private int length; // # steps in current horizontal cycle     private int step; // # of cycle's steps already taken     public Snake() {         length = 1;         step = 0;     } }</pre>                            |   |
| <pre>} public Direction getMove() {     step++;     if (step &gt; length) { // cycle was just completed         length++;         step = 0;         return Direction.SOUTH;     } else if (length % 2 == 1) {         return Direction.EAST;     } else {         return Direction.WEST;     } }</pre> |   |
| <pre>public String toString() {     return "S";   } } Copyright 2010 by Pearson Education</pre>                                                                                                    | 6 |

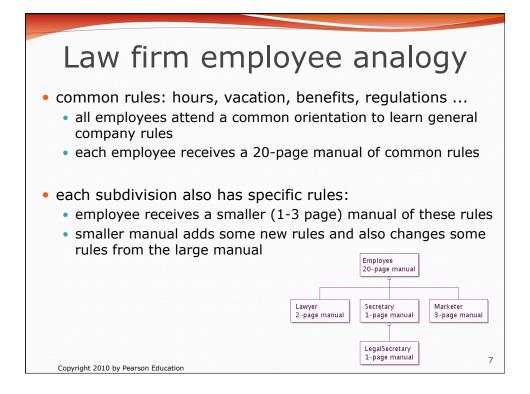

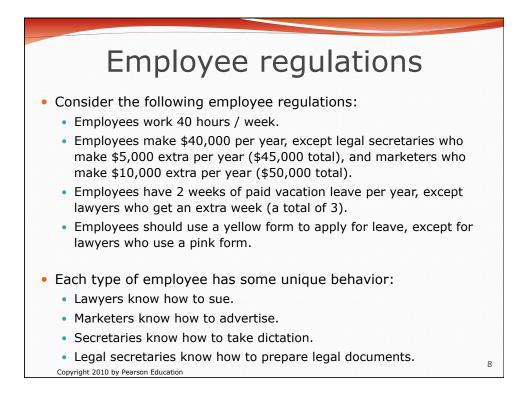

## An Employee class

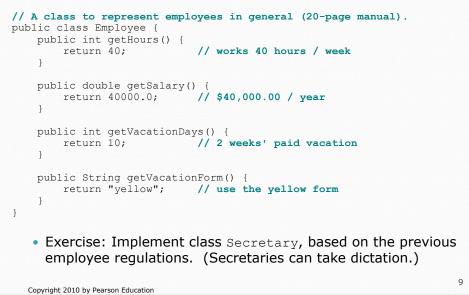

## Redundant Secretary class // A redundant class to represent secretaries. public class Secretary { public int getHours() { // works 40 hours / week return 40; } public double getSalary() { return 40000.0; // \$40,000.00 / year public int getVacationDays() { return 10; // 2 weeks' paid vacation } public String getVacationForm() { return "yellow"; // use the yellow form } public void takeDictation(String text) { System.out.println("Taking dictation of text: " + text); } } 10 Copyright 2010 by Pearson Education

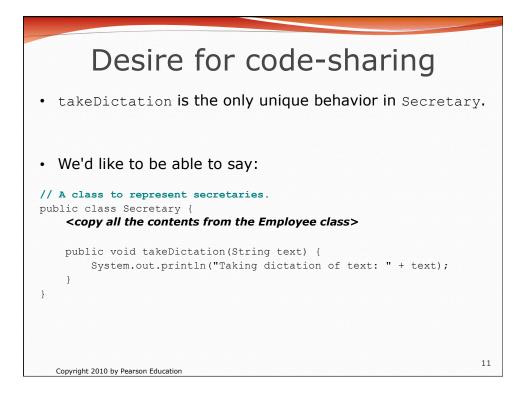

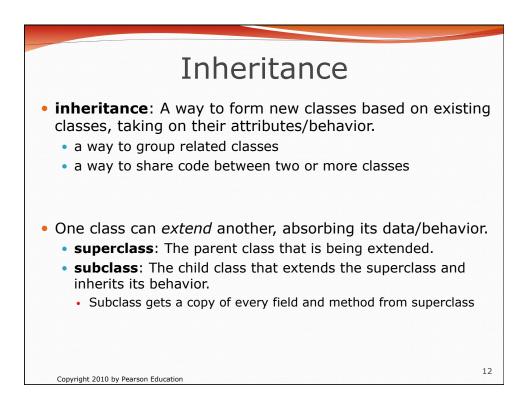

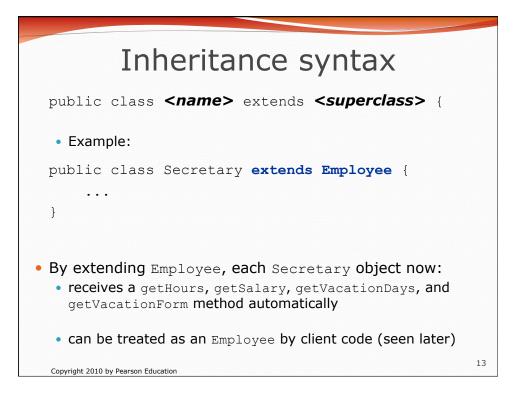

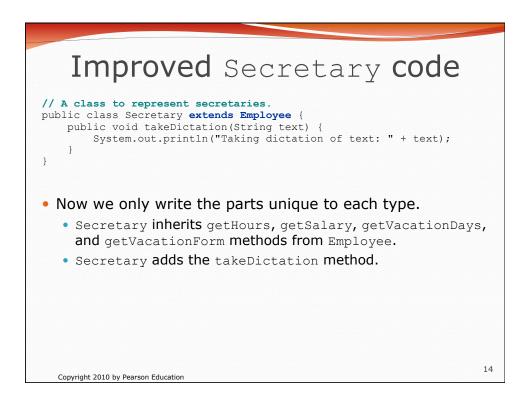

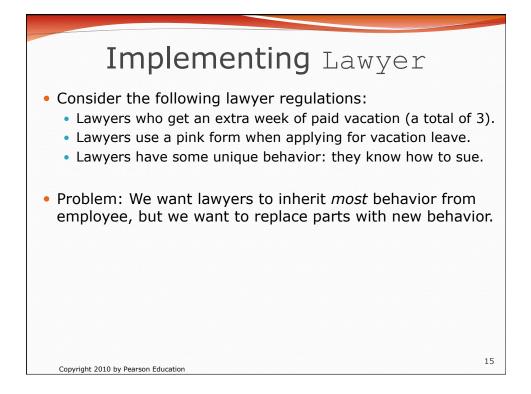

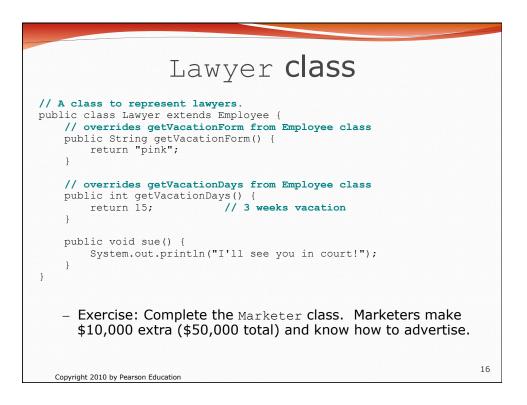

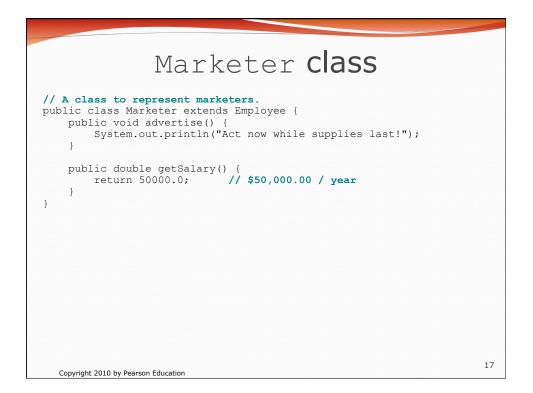

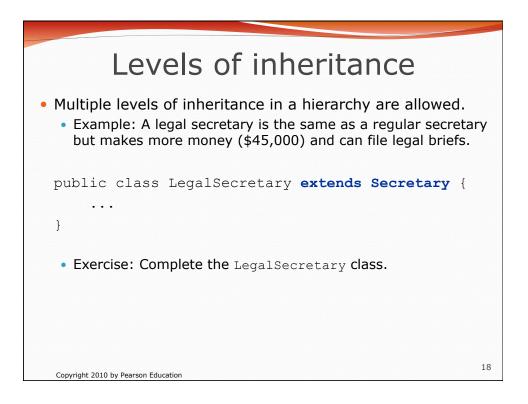

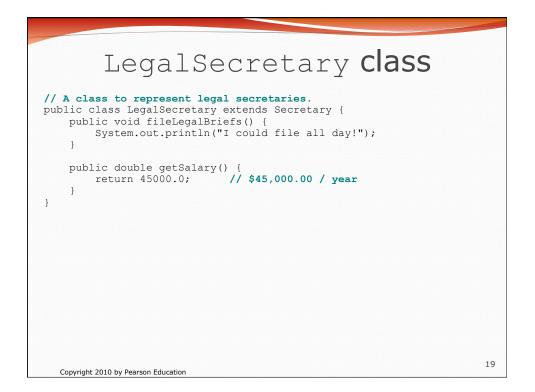

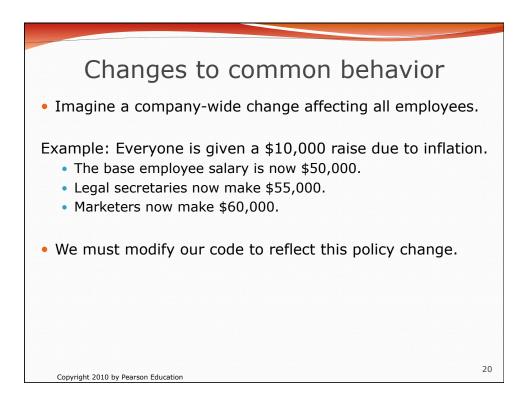

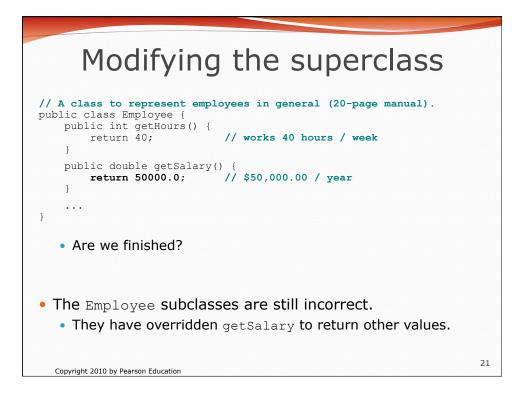

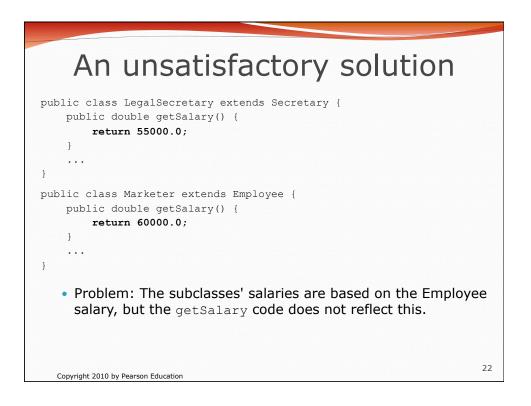

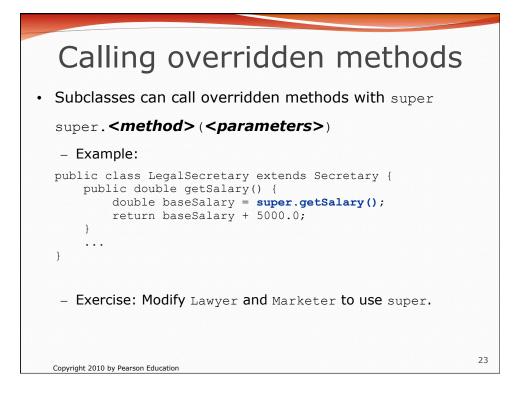

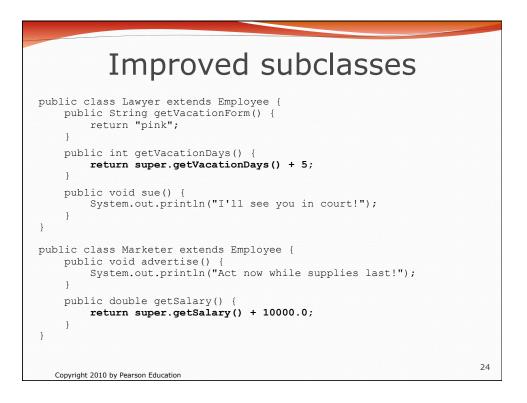